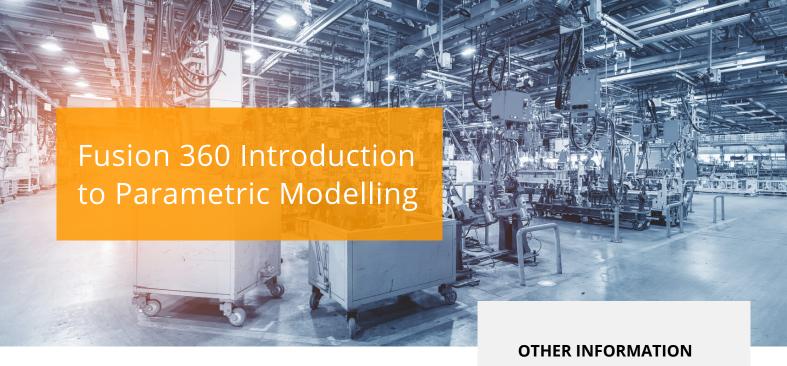

#### COURSE DESCRIPTION

This course will provide you with an understanding of the parametric design functionality within Autodesk Fusion 360 software. Through hands-on exercises, you will acquire the key skills and knowledge required to design models using the Fusion 360 software.

### **COURSE MODULES**

- Autodesk Fusion 360 Interface
- Creating and Constraining 2D Sketches
- Creating and Editing Solid 3D Features
- Creating and Using Construction Features
- Creating Equations
- Working with Parameters
- Manipulating the Feature History of a Design
- Duplicating Geometry in a Design
- Placing and Constraining Components
- Defining Motion in a Multi-Component Design
- · Creating Multi-Component Designs
- Creating Features in a Multi-Component Design
- Creating and Editing T-Spline Geometry
- Documenting a Design in Drawings
- **Defining Structural Constraints and Loads**

## **Prerequisites**

A background in drafting of 3D parts is recommended.

### **Course Duration**

3 Days

# **Next Steps**

A bespoke course

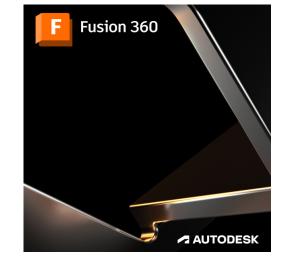

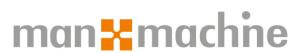

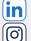

Man and Machine

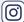

@ManandMachine\_UK

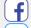

Man and Machine UK Ltd

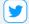

@ManandMachineUK

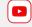

Man and Machine